# **Lektion 7**

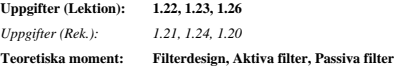

**Teori**

Kort arbetsgång vid konstruktion av aktivt filter:

- 1. Utgå från en filterspecifikation
- 2. Identifiera gradtal, filterstruktur och komponentvärden.
- 3. Inför strömmar och spänningar i filtret. För ett allpolfilter så införs spänningar över konden-satorerna och strömmar genom spolerna.
- 4. Skriv upp sambandet mellan spänningar och strömmar:  $I_0 = \frac{E V_1}{R_i}$
- 5. Normera med ett *R* så att alla ekvationer är av spänningstyp:  $RI_0 = \frac{R}{R_i}(E V_1)$
- 6. Skapa ett signalflödesschema enligt ekvationerna. Använd integratorer, summerare och inverterare.
- 7. Eliminera alla inverterare genom att dra dem igenom schemat.
- 8. Används nya schemat med endast integratorer och summerare.
- 9. Skapa ett aktivt filterschema med hjälp av integratorer konstruerade med operations-förstärkare.
- 10.Identifiera komponenterna genom att jämföra signalflödesschemat och det aktiva filtret. 11.Välj lämpliga filter värden, till exempel alla kondensatorer i integratorerna lika stora, alla
- resistanser lika stora och symmetrier. 12.Eventuell skalning av filtret för att förhindra överstyrning av enskilda integratorer inne i fil-
- tret.

#### 57 J Jacob Wikner, Electronics Systems, http://www.es.isy.liu.se/~jacobw/, jacobw@isy.liu.se

### **Uppgifter**

### **Uppgift 1.22**

Passband:  $0 < f < 3.5$  kHz och  $A_{max} = 1$  dB Spärrband  $f > 10$  kHz och  $A_{min} = 20$  dB

Passivt butterworthfilter, gradtal fås ur tabell:  $N = 3$ .

```
Välj ett spänningsmatat π-nät med reflektionsfaktorn<br>
r = 1, (lämpligt val för symmetrins skull) välj lämp-<br>
liga resistansstorlekar R_i = R_t = R_0 = 1k\Omega.
Välj ett spänningsmatat \pi-nät med reflektior<br>
r = 1, (lämpligt val för symmetrins skull) vä<br>
liga resistansstorlekar R_i = R_L = R_0 = 1k\Omega
```
Komponenterna fås ur tabell:  $C_{3n} = 1$ ,  $L_{2n} = 2$  och  $C_{1n} = 1$ . Dessa värden skall avnormeras enligt tabell till:

 $C = \frac{C_n}{\omega_0 R_0}$ ,  $L = \frac{R_0 L_n}{\omega_0}$ , där  $\omega_0 = \omega_c \varepsilon^{-1/N} = \omega_c [\sqrt{10^{0.1 A_{max}} - 1}]^{-1/N} \approx 27.55 \text{ krad/s}$ .

Därmed fås att:  $C_1 = C_2 = 36.3nF$  och  $L_2 = 72.6mH$ 

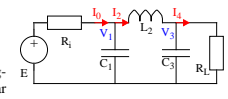

 $ω_c$  ω<sub>s</sub>

 $0$  | ω<sub>c</sub> ω<sub>s</sub> ω

 $A(\omega) = -10\log|H(\omega)|^2$ 

 $A<sub>max</sub>$ 

 $A<sub>mir</sub>$ 

Ett antal filterkomponenter har hittats. Skapa ett sig- E<br>nalflödesschema för nätet, betrakta först strömmar för stattar andra ett spinningar i kretsen. Inför strömmar för "serella"<br>och spänningar i kretsen. Inför strömma rerna).

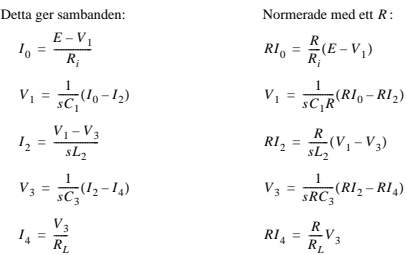

Ur dessa ekvationer kan vi därefter skissera ett signalflödesschema:

J Jacob Wikner, Electronics Systems, http://www.es.isy.liu.se/~jacobw/, jacobw@isy.liu.se 58

**Analoga Tidsdiskreta Integrerade Kretsar, TSTE80 Lektion 7**

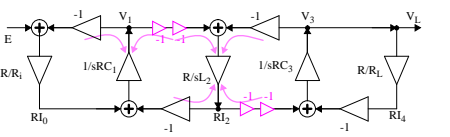

**Lektion 7 Analoga Tidsdiskreta Integrerade Kretsar, TSTE80**

Nätet modifieras genom att dra -1 genom nätet och istället notera negativa spänningar:

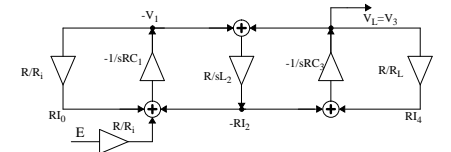

Det ses att varje förstärkning från summerarna är en integrator,  $K^{\frac{1}{5}}$ . Ingången till integratorn<br>är dessutom summan av ett antal signaler.

En summerande integrator kan realiseras med aktiva komponenter. Överföringsfunktionen för en summe-rande integrator blir:

$$
V_0 = -\frac{1}{sC} \left( \frac{V_1}{R_1} + \frac{V_2}{R_2} + \dots + \frac{V_N}{R_N} \right)
$$

 $R<sub>2</sub>$ *RN*

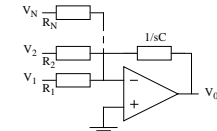

Observera att det är en inverterande integrator. Därmed måste en inverterande buffer användas för för-stärkaren i mitten i signalflödesschemat.

Detta ger en struktur enligt nedan. Det återstår att bestämma komponentvärdena för kretsen.<br>Detta kan göras genom att jämföra signalflödesschemat och leapfrogschemat. Varje term som<br>summeras och integreras jämförs var för

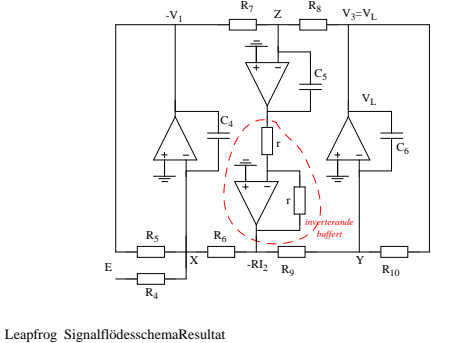

$$
[-V_1]_E = -\frac{1}{sC_4} \cdot \frac{E}{R_4} [-V_1]_E = \frac{R}{R_i} \cdot \frac{E}{sRC_1} = -\frac{E}{sR_1C_1} C_4 R_4 = C_1 R_i
$$
  
\n
$$
[-V_1]_{-V_1} = -\frac{1}{sC_4} \cdot \frac{V_1}{R_5} [-V_1]_{-V_1} = \frac{R}{R_i} \cdot \frac{-V_1}{sRC_1} = -\frac{-V_1}{sR_1C_1} C_4 R_5 = C_1 R_i
$$
  
\n
$$
[-V_1]_{-RI_2} = -\frac{1}{sC_4} \frac{-R_2}{R_6} [-V_1]_{-RI_2} = -\frac{1}{sRC_1} (-RI_2) C_4 R_6 = C_1 R
$$
  
\n
$$
[-RI_2]_{-V_1} = \frac{(-1)}{sC_5} \cdot \frac{-V_1}{R_7} [-RI_2]_{-V_1} = \frac{R}{sL_2} (-V_1) C_5 R_7 = L_2/R
$$
  
\n
$$
[-RI_2]_{V_3} = \frac{(-1)}{sC_5} \cdot \frac{V_3}{R_8} [-RI_2]_{V_3} = \frac{R}{sL_2} V_3 C_5 R_8 = L_2/R
$$
  
\n
$$
[V_3]_{-RI_2} = -\frac{1}{sC_6} \frac{-Q_2}{R_9} [V_3]_{-RI_2} = -\frac{1}{sRC_3} \cdot \frac{R}{R_4} V_3 = -\frac{V_3}{sC_3R_1} C_6 R_{10} = C_3 R_1
$$
  
\n
$$
[V_3]_{V_3} = -\frac{1}{sC_6} \frac{V_3}{R_{10}} [V_3]_{V_3} = -\frac{1}{sRC_3R_1} V_3 = -\frac{V_3}{sC_3R_1} C_6 R_{10} = C_3 R_L
$$

En bra start för att lösa alla ekvationer är att ansätta att alla kapacitanser skall vara lika stora. Välj till exempel

Dessa värden väljs till ungefär lika med de värden som hittades i stegnätet, detta borde ge rim-liga värden på resistanserna (se nedan). Ur ekvationerna kan också ses att  $C_4 = C_5 = C_6 = 30nF$ 

### **Lektion 7 Analoga Tidsdiskreta Integrerade Kretsar, TSTE80**

$$
R_4 = R_5 = \frac{C_1 R_i}{C_4} = \frac{36.3nF \cdot 1k\Omega}{30nF} = 1.21k\Omega \text{ och } R_{10} = \frac{C_3 R_L}{C_6} = 1.21k\Omega
$$
  
Man kan också se att  

$$
R_6 = R_9 = \frac{C_1 R}{C_4} \text{ och att } R_7 = R_8 = \frac{L_2}{C_5 R}
$$
  
Välj för symmetris skull  $R_6 = R_7 = R_8 = R_9$  vilket ger att

 $R^2 = \frac{L_2 C_4}{C_1 C_5}$   $\Rightarrow R = \sqrt{L_2 / C_1} = 1000 \sqrt{72.6 / 36.3} \approx 1.41 k\Omega$ 

Slutligen fås då att  $R_6 = R_7 = R_8 = R_9 = 1.21 \cdot 1.41 kΩ ≈ 1.71 kΩ$ .

Sista resistansvärdet som inte påverkar några utsignaler är r. Välj r så att den är lika stor som någon av de andra resistanserna, till exempel  $r = R_6 = 1.71 kΩ$ .

Därmed är alla komponentvärden valda, ett annat alternativ skulle vara att välja kondensato-<br>rema på ett sådan sätt att även R4 = R5 = R5 = R10 = R (C = 25.7πF). Notera att R4 kan väl-<br>jas på ett sådant sätt att överförin genom att halvera  $R_4$ .

> 0.5 1.5 2

Magnitude

# **Uppgift 1.23**

Ett allpassfilter skall kaskadkopplas med ett lågpassfilter.

Systemfunktionen för AP-filtret ges av  
\n
$$
H(s) = K \frac{(s-a)^2 + b^2}{(s+a)^2 + b^2},
$$

 $a = 0.928682$  och  $b = 0.429543$ 

där värdena är normerade med avseende på<br>  $\omega_0 = 2\pi \cdot 4.5$  krad/s. (Frekvensen avser 3dB-<br>
gränsen, dvs att  $A_{max} = 3$  dB).

LP-filtret skall vara ett tredje ordningens aktivt Butterworthfilter.

I tabell fås att de normerade polerna för filtret ligger i

$$
p_1 = -1 \text{ och}
$$
  

$$
p_{2,3} = -\frac{1}{2}(1 \pm j\sqrt{3}).
$$

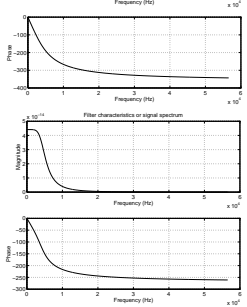

0 1 2 3 4 5 6

Filter characteristics or signal spectrum

61 J Jacob Wikner, Electronics Systems, http://www.es.isy.liu.se/~jacobw/, jacobw@isy.liu.se

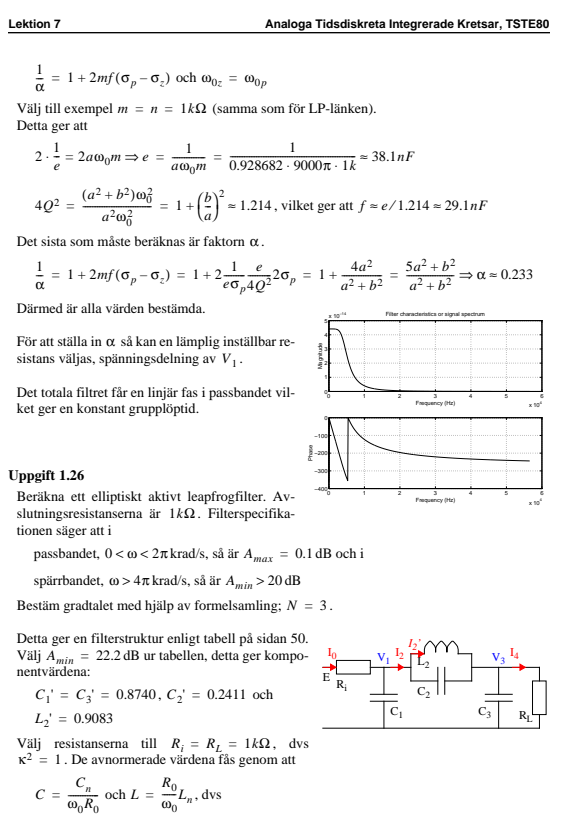

$$
C_1 = C_3 \approx 139.1nF
$$
,  $C_2 \approx 38.4nF$  och  $L_2 \approx 144.6mH$ 

Inför strömmar och spänningar som i uppgift 1.22 och ställ upp ekvationerna som beskriver

**Analoga Tidsdiskreta Integrerade Kretsar, TSTE80 Lektion 7**

Polerna avnormeras enligt formelsamling med  $ω<sub>0p</sub> = ω<sub>0</sub>ε<sup>-1/N</sup> = 9000π[√10<sup>0.1⋅3</sup> - 1]<sup>-1/3</sup> ≈ 28.3$  krad/s.

Använd ett andra ordningens aktivt filter enligt formelsamling sidan 74 (filter 1) – går att an-vända annan sort – tillsammans med en RClänk som ger den ensamma reella polen (obser-vera att denna länk egentligen borde vara buff-rad). I detta fall (RC-länken) skall polen ges av

$$
\frac{1}{RC} = |p_{1,\,\text{avnorm.}}| = 1.28297
$$

Välj till exempel  $R = n$ .

Enligt formelsamlingen kan vi välja en UG-typ (unity gain) och får då kraven:

$$
H(s) = K \frac{1}{s^2 + 2\sigma_p s + \omega_0^2}, A = 1, m = n, e = \frac{1}{m\sigma_p}, e = 4Q^2
$$

Genom att identifiera termerna i överföringsfunktionen med de avnormerade polerna insatta<br>så ses att  $2\sigma_p = \omega_0$ , dessutom så är definitionsmässigt  $Q = \omega_0/2\sigma_p$ , detta ger att  $e = 4f$ .  $2\sigma_p = \omega_0$ , dessutom så är definitionsmässigt  $Q = \omega_0/2\sigma_p$ , detta ger att  $e = 4j$ 

*RC-länk*

P  $\bar{c}$  n m e

f A

Välj lämpliga värden på resistanserna  $m = n = R = 1k\Omega$ , vilket ger att kondensatorerna blir

 $e = \frac{1}{1k \cdot 28297} \approx 35.3nF, f = 0.25e = 8.8nF \text{ och } C = e = 35.3nF.$ 

För det aktiva AP-filtret måste en aktiv filterlänk hittas som kan realisera nollställen, välj till exempel nummer 26 i formelsamlingen. Överföringsfunktionen är given enligt:

$$
\frac{V_2}{V_1} = \frac{s^2 + s\left(\frac{1}{me} + \frac{1}{ne} + \frac{1}{m_f} - \frac{1}{\alpha m_f}\right) + \frac{1}{mnef}}{s^2 + s\left(\frac{1}{me} + \frac{1}{ne}\right) + \frac{1}{mnef}}
$$
  
Denna funktion skall överenstämma med det avnormerade AP-filtrets struktur:  

$$
\frac{V_2}{V_1} = \frac{s^2 - 2a\omega_0 s + (a^2 + b^2)\omega_0^2}{s^2 + 2a\omega_0 s + (a^2 + b^2)\omega_0^2}
$$
  
Genom att identifiera termerna så fås att  

$$
\frac{1}{me} + \frac{1}{ne} + \frac{1}{m_f} - \frac{1}{\alpha m_f} = -2a\omega_0,
$$

$$
\frac{1}{me} + \frac{1}{ne} = 2a\omega_0, \frac{1}{mnef} = (a^2 + b^2)\omega_0^2
$$
  
Desxutom så är det givet att  
 $m = n, e = \frac{1}{m\sigma_p}, e = 4Q^2f,$ 

f A

J Jacob Wikner, Electronics Systems, http://www.es.isy.liu.se/~jacobw/, jacobw@isy.liu.se 62

**Analoga Tidsdiskreta Integrerade Kretsar, TSTE80 Lektion 7**

sambanden samt normerar med en hjälpresistans:  
\n
$$
I_0 = \frac{E - V_1}{R_i}
$$
\n
$$
R I_0 = \frac{R}{R_i} (E - V_1)
$$
\n
$$
V_1 = \frac{1}{sC_1} (I_0 - I_2)
$$
\n
$$
V_2 = \frac{1}{L_2 || C_2} (V_1 - V_3)
$$
\n
$$
V_3 = \frac{1}{sC_3} (I_2 - I_4)
$$
\n
$$
V_4 = \frac{V_3}{R_i}
$$
\n
$$
V_5 = \frac{V_4}{R_i}
$$
\n
$$
V_6 = \frac{1}{sR_2} (R I_2 - R I_4)
$$
\n
$$
V_7 = \frac{V_4}{R_i}
$$
\n
$$
R I_4 = \frac{R}{R_i} V_3
$$

Det visar sig dock att det inte är speciellt praktiskt att dela upp det på det här sättet för elliptiska<br>filter. Parallellkopplingen av spolen och kondensatorn ger problem. Därför införs en extra-<br>ström 1<sub>2</sub>' genom spolen

 $RI_2 = RI_2' + sRC_2(V_1 - V_3)$  (för spänningarna) och

$$
RI_2' = \frac{R}{sL_2}(V_1 - V_3)
$$
 (för strömmarna)

På detta sätt kan uttrycket för  $RI_2$  elimineras i ekvationerna för  $V_1$  och  $V_3$ :

$$
V_1 = \frac{1}{sRC_1}(RI_0 - RI_2' - sRC_2(V_1 - V_3)) \Rightarrow
$$

$$
V_1 = \frac{1}{sR(C_1 + C_2)}(RI_0 - RI_2') + \frac{C_2}{C_1 + C_2}V_3
$$

På samma sätt fås

$$
V_3 = \frac{1}{sR(C_2 + C_3)}(R I_2 - R I_4) + \frac{C_2}{C_2 + C_3} V_1
$$

Detta är ett sätt att eliminera den parallellkopplade kondensatorn och flytta<br>dess inverkan till  $C_1$  och  $C_3$  i stället.

På så sätt fås ett analogt nät.

Ur det nya nätet kan signalsambanden återigen sammanfattas:

$$
RI_0 = \frac{R}{R_i}(E - V_1)
$$
  
\n
$$
V_1 = \frac{1}{sR(C_1 + C_2)}(RI_0 - RI_2') + \frac{C_2}{C_1 + C_2}V_2
$$
  
\n
$$
RI_2' = \frac{R}{sL_2}(V_1 - V_3)
$$

$$
J\,\text{Jacob\,Wikner, Electronics Systems, http://www.es.isy.liu.se/~jacobw/, jacobw@isy.liu.se~~64\,\text{MeV},\text{im.}2\,\text{MeV},\text{im.}2\,\text{MeV},\text{im.}2\,\text{km.}2\,\text{km
$$

+

E

Ri

 $V_3C_2$ /(C<sub>1</sub>+C<sub>2</sub>

 $+$   $+$   $+$   $+$ 

 $L_2$ 

 $C_1+C_2$   $C_2+C_3$ 

 $R_L$ 

 $\overline{\phantom{a}}$ C $\hat{\epsilon}$ +C

### **Lektion 7 Analoga Tidsdiskreta Integrerade Kretsar, TSTE80**

v,

 $C_x$ C<sub>y</sub>

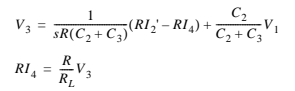

Ur detta kan ett signalflödesschema skapas. Som beskrevs i uppgift 1.22 så kan –1 förstärkar-<br>na arrangeras om och ett annat schema erhålls.

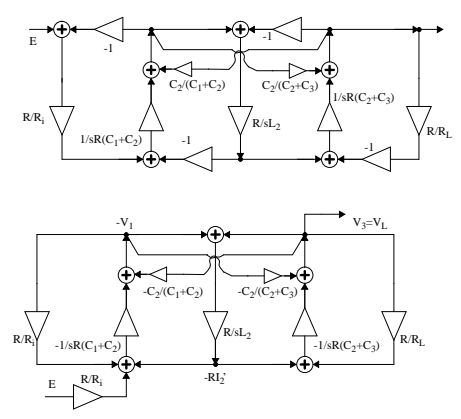

I detta fall ser vi att det finns existera en ren multiplikation av  $V_3$  och  $V_1$  som adderas till utgången på en integrator. Detta kan åstadkommas med aktiva komponenter med hjälp av kopplingen:  $V_{\rm x}$ 

$$
V_y = -\frac{1}{sC_y} \left( \frac{1}{1/sC_x} V_x + \dots \right) = -\frac{C_x}{C_y} V_x + \dots
$$

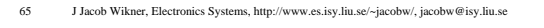

# **Lektion 7 Analoga Tidsdiskreta Integrerade Kretsar, TSTE80**

 $\text{Där } \alpha_1 = C_1 + C_2 \text{ och } \alpha_2 = C_2 + C_3.$ 

Välj t.ex.  $R_i = R_L = R = r = 1kΩ$  och  $C_4 = C_5 = C_6 = 180nF$ 

Med dessa värden insatta så fås att

 $R_4 = R_5 = R_6 = \frac{R\alpha_1}{C_4} = \frac{R(C_1 + C_2)}{C_4} = \frac{1k\Omega(139.1 + 38.4)nF}{180nF} = 986\Omega$  $R_9 = R_{10} = \frac{R\alpha_2}{C_6} = \frac{R(C_3 + C_2)}{C_6} = \frac{1k\Omega(139.1 + 38.4)nF}{180nF} = 986\Omega$  $R_7 = R_8 = \frac{L_2}{RC_5} = \frac{144.4mH}{1k\Omega 180nF} = 802\Omega$  $C_7 = \frac{C_4 C_2}{\alpha_1} = \frac{180 nF 38.4 nF}{177.5 nF} = 39 nF$ ;  $C_8 = \frac{C_6 C_2}{\alpha_2} = \frac{180 nF 38.4 nF}{177.5 nF} = 39 nF$ 

(Om C<sub>4</sub> = C<sub>5</sub> = C<sub>6</sub> = α<sub>1</sub> = α<sub>2</sub> = 177.5*nF* så fås att fler resistanser kan väljas lika stora  $R_i = R_L = R = r = R_4 = R_5 = R_6 = R_9 = R_{10} = 1kΩ$ )

#### **Uppgift 1.21** Specifikationen:

- $A_{max}$  < 1.5 dB i passbandet,  $f \le 1.5$  kHz ( $\omega_0 \approx 9.424$  krad/s) och  $A_{min}$  > 30 *dB* i spärrbandet,  $f \ge 2.8$  kHz ger gradtalet *N =* 3.<br>De normerade polerna fås till (läs i tabellen för A<sub>min</sub> = 30.51 dB – det vore dock smartare att<br>välja ett högre värde på A<sub>min</sub> för att vara på säkra sidan.)  $p_{1,2} = -0.18827 \pm j0.97268$  och  $p_3 = -0.51387$ *N* = 3.<br>e polerna fås till (läs i tabellen för *A<sub>min</sub>* = 30.51<br>e värde på *A<sub>min</sub> f*ör att vara på säkra sidan.)
- De normerade nollställena blir:
- $z_{1,2} = \pm j1.9165$
- Avnormerade poler och nollställen blir då:
- $p_{1,2} \approx -1.774 \pm j9.167$  krad/s,  $p_3 = -4.84$  krad/s och  $z_{1,2} = \pm j18.06$  krad/s.

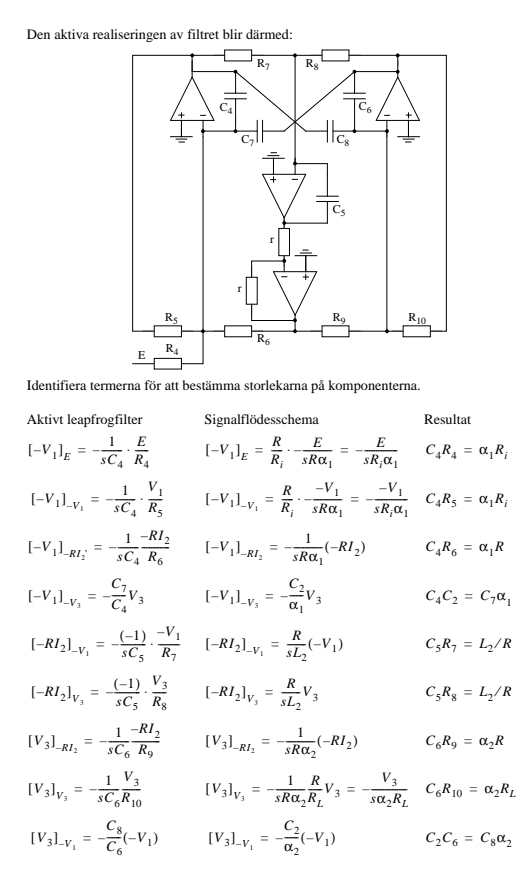

J Jacob Wikner, Electronics Systems, http://www.es.isy.liu.se/~jacobw/, jacobw@isy.liu.se

Ri

Ri

 $R_{\rm L}$ 

 $C_1$   $C_3$  $C_2$  $\mathbb{L}_2$ 

 $R_L$ 

 $C_2$  $_{\rm L_2}$  $L_1 \n\subset L_3$ 

## **Analoga Tidsdiskreta Integrerade Kretsar, TSTE80 Lektion 7**

#### Två möjliga nätkonfigurationer. Antag att  $\kappa^2 = 1$ , till exempel  $R_i = R_L = 1k\Omega$ .

Komponentvärdena blir  $C_1 = C_3 = 1.9460, C_2 = 0.3549$  $L_2 = 0.7672$ 

respektive  $L_1 = L_3 = 1.9460, L_2 = 0.3549$ 

Värdena avnormeras enligt tabell:  $C_2 = 0.7672$ 

 $C = \frac{C_n}{\omega_0 R_0}$  och  $L = \frac{R_0}{\omega_0} L_n$ 

Detta ger värdena  $C_1 = C_3 = 206.5nF$ ,  $C_2 = 37.7nF$  och  $L_2 = 81.4mH$  respektive

 $L_1 = L_3 = 206.5mH$ ,  $L_2 = 37.7mH$  och  $C_2 = 81.4nF$ .

och så vidare – kompletteras vid senare tillfälle.

**Uppgift 1.24** Rita nätkonfigurationen med GIC-syntes.

## **Uppgift 1.20**

Realisera ett aktivt Chebyshev II-filter med kaskadkopplade DIG-länkar. Passband,  $0 \le \omega \le 5\pi$  *krad/s*,  $A_{max} = 3$  dB Spärrband,  $f \ge 13.1 \pi$  krad/s,  $A_{min} = 50$  dB Gradtalet bestäms med hjälp av tabellsamling;  $N = 4$ .